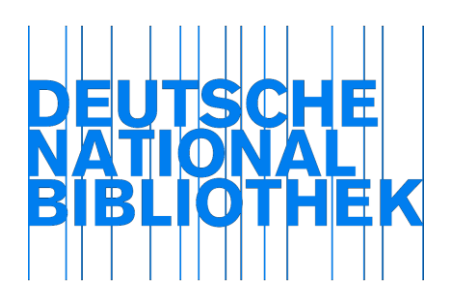

# ILTIS-Handbuch

- Teil 1 Systembeschreibung
	- 1.5 Feldverzeichnis Archivalien Titeldaten

Stand: März 2013

Im Auftrag der Deutschen Nationalbibliothek erstellt von DNB IT1.1

Deutsche Nationalbibliothek (Leipzig, Frankfurt am Main, Berlin) 2013

# Inhalt

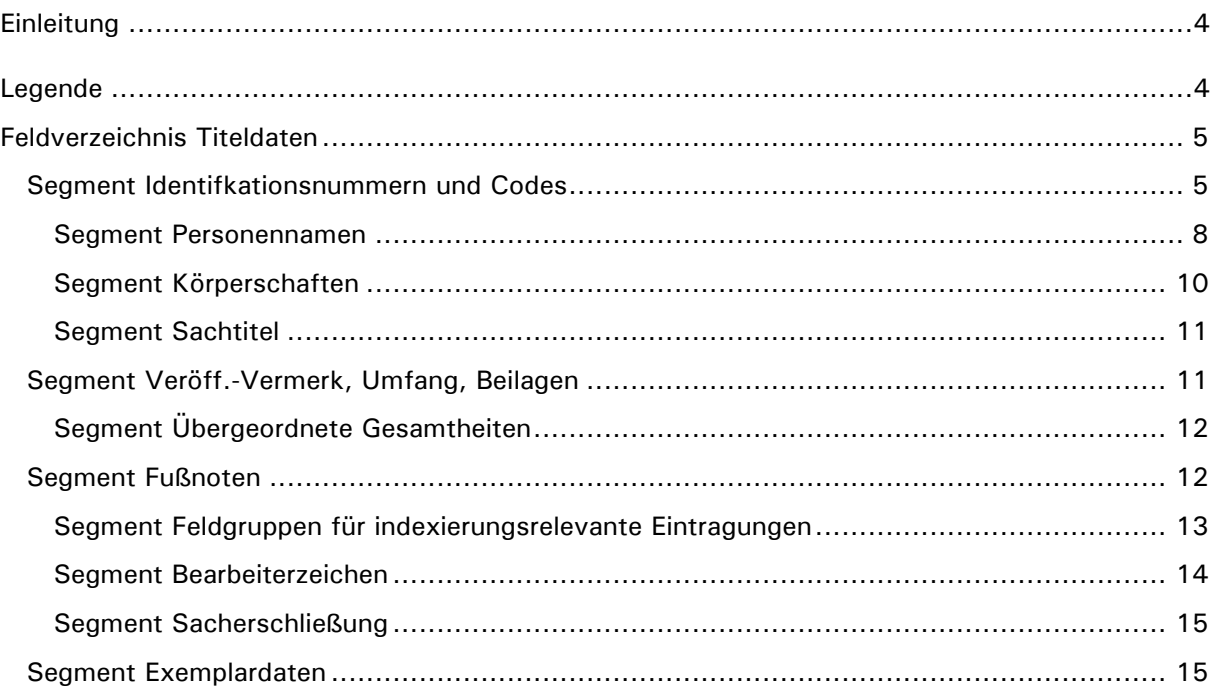

### **Einleitung:**

Dieses Feldverzeichnis enthält alle für die Datenerfassung von Daten relevanten Felder. Die Reihenfolge ist aufsteigend numerisch.

Die mit "DDB-P3" überschriebene Spalte enthält die Erfassungsform der Feldbezeichnung, wie sie beim Eingeben und bei Korrekturen zu verwenden ist.

Die mit "P+" überschriebene Spalte enthält die Internbezeichnung des Feldes und ggf. von Unterfeldern. Internbezeichnung ist die Feldbezeichnung, die im Datenspeicher des Systems gilt. Die Internbezeichnung ist hier nur aus Vollständigkeitsgründen enthalten, ohne dass dies für die Anwendung des Feldverzeichnisses bei der Katalogisierung erforderlich wäre.

Die mit "Bezeichnung" überschriebene Spalte enthält die Kurzbeschreibung des Feldes. Die vollständige Beschreibung befindet sich im ILTIS-Handbuch.

Hervorgehoben sind in dieser Spalte die Steuerzeichen, die zur Kennzeichnung von Datenelementen in dem jeweiligen Feld verwendet werden. Steuerzeichen dürfen in dem betreffenden Feld nur mit dieser Bedeutung verwendet werden.

Geht das Steuerzeichen dem betreffenden Element voraus (Normalfall), so ist auf die Andeutung des Elementes verzichtet:  $z.B.: "¬/¬".$ 

Schließen Steuerzeichen Datenelemente ein oder folgen diesen, so ist der Inhalt des Elements durch ".." angedeutet. z.B. " $\neglt;..$  " oder "..;".

#### **Legende:**

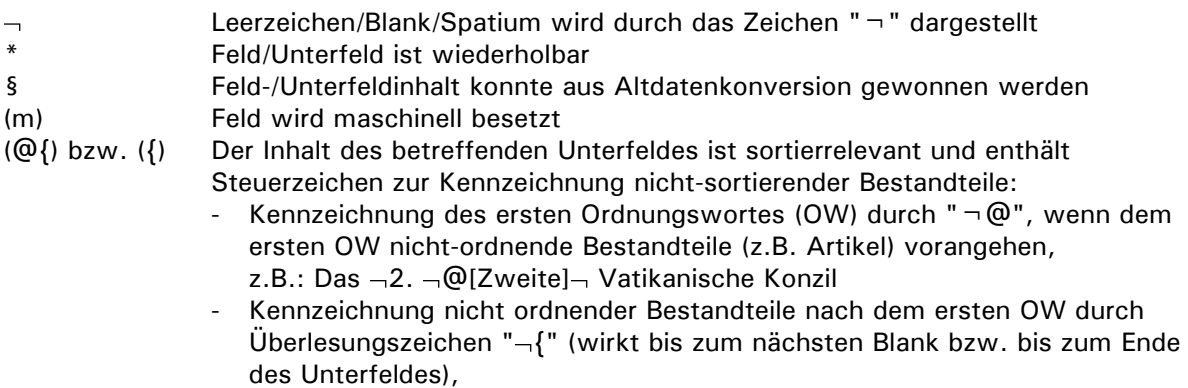

z.B.: Turnverein  $\overline{\neg}$  {1860 $\overline{\neg}$  [Achtzehnhundertsechzig]

## <span id="page-4-1"></span><span id="page-4-0"></span>**Feldverzeichnis Titeldaten**

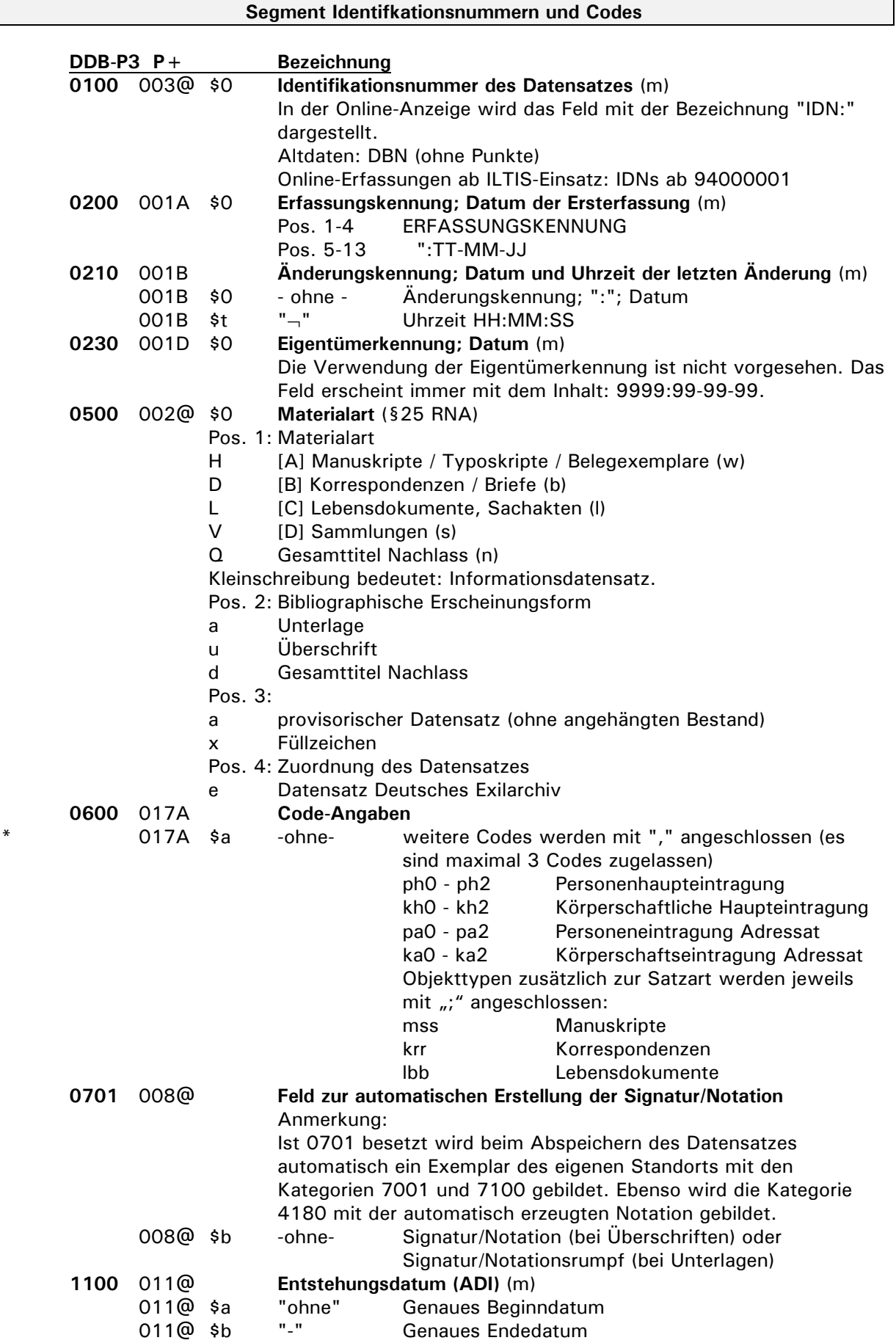

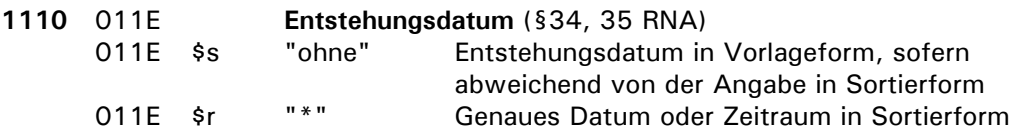

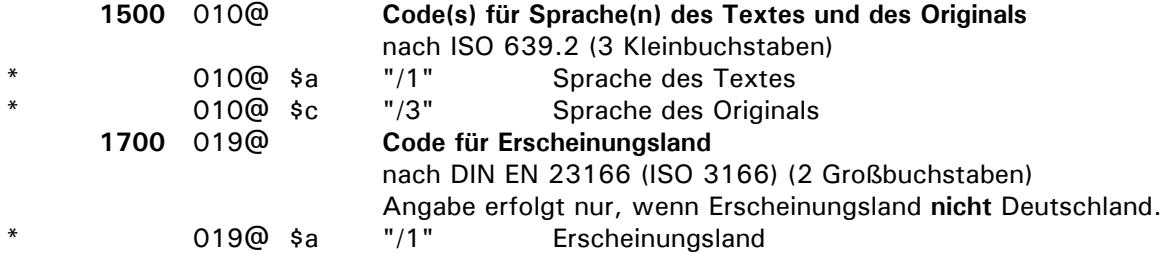

<span id="page-7-0"></span>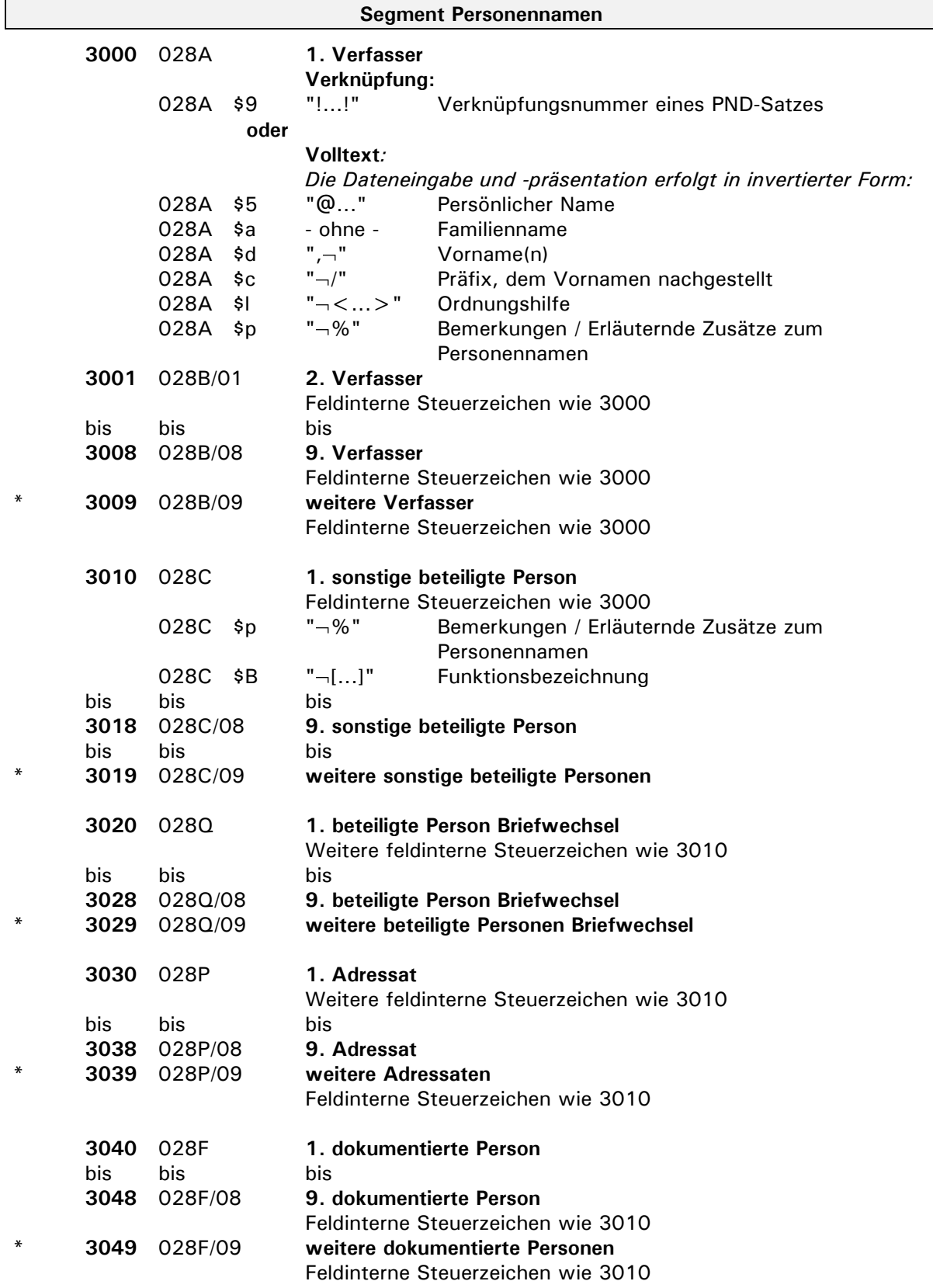

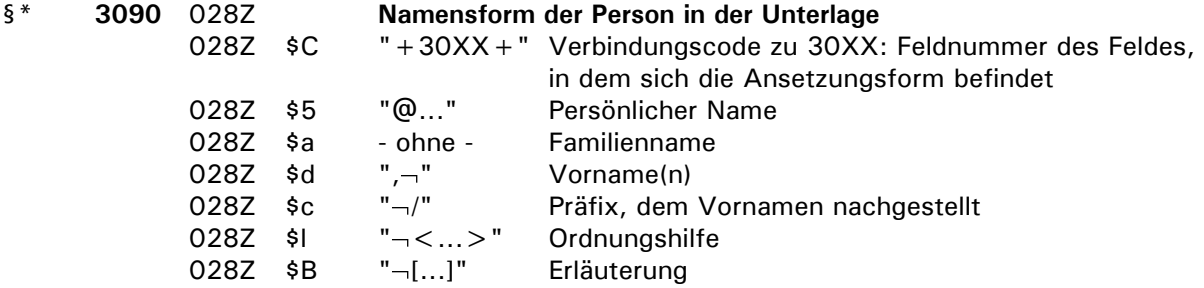

<span id="page-9-0"></span>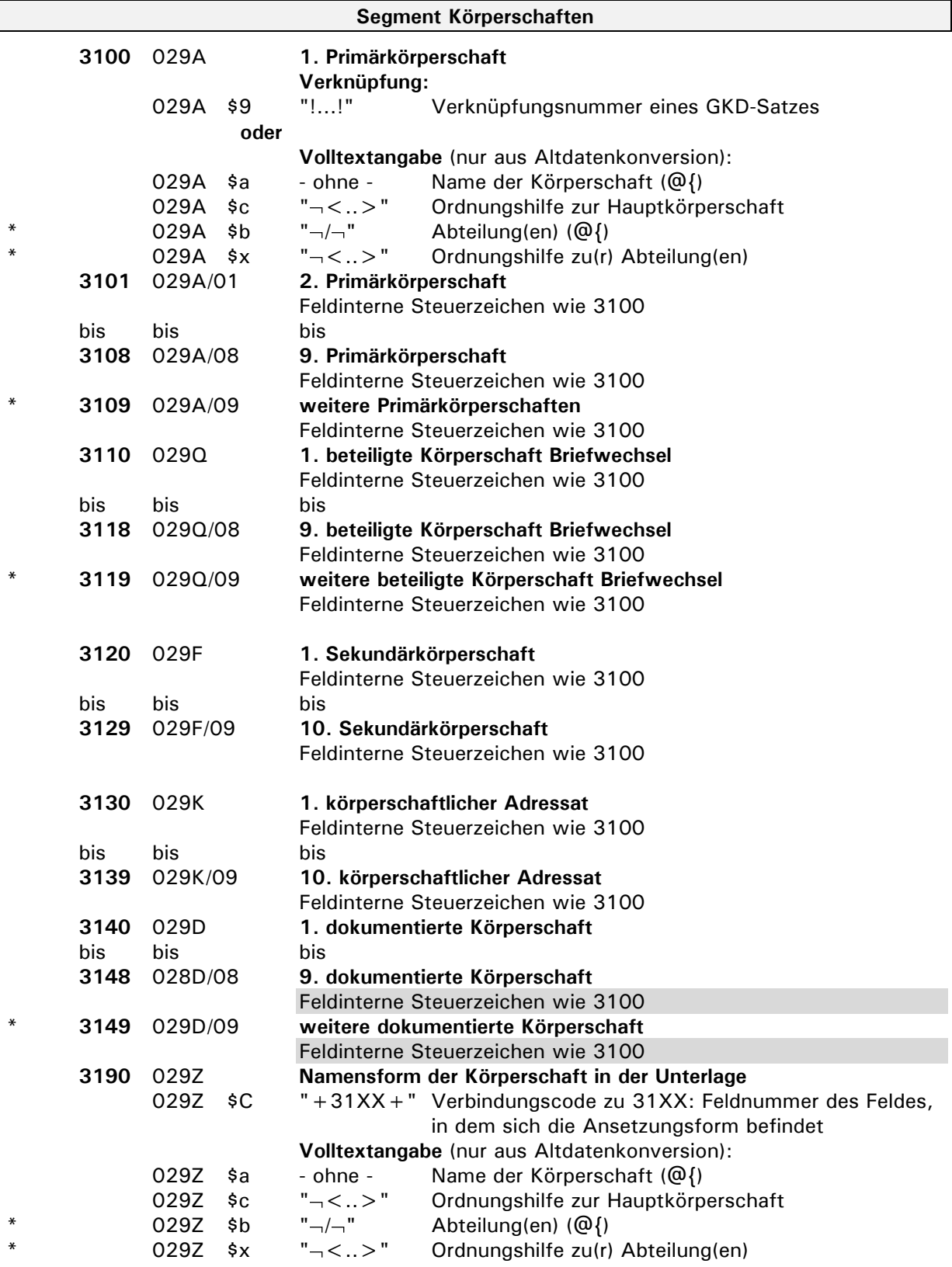

## **Segment Sachtitel**

<span id="page-10-0"></span>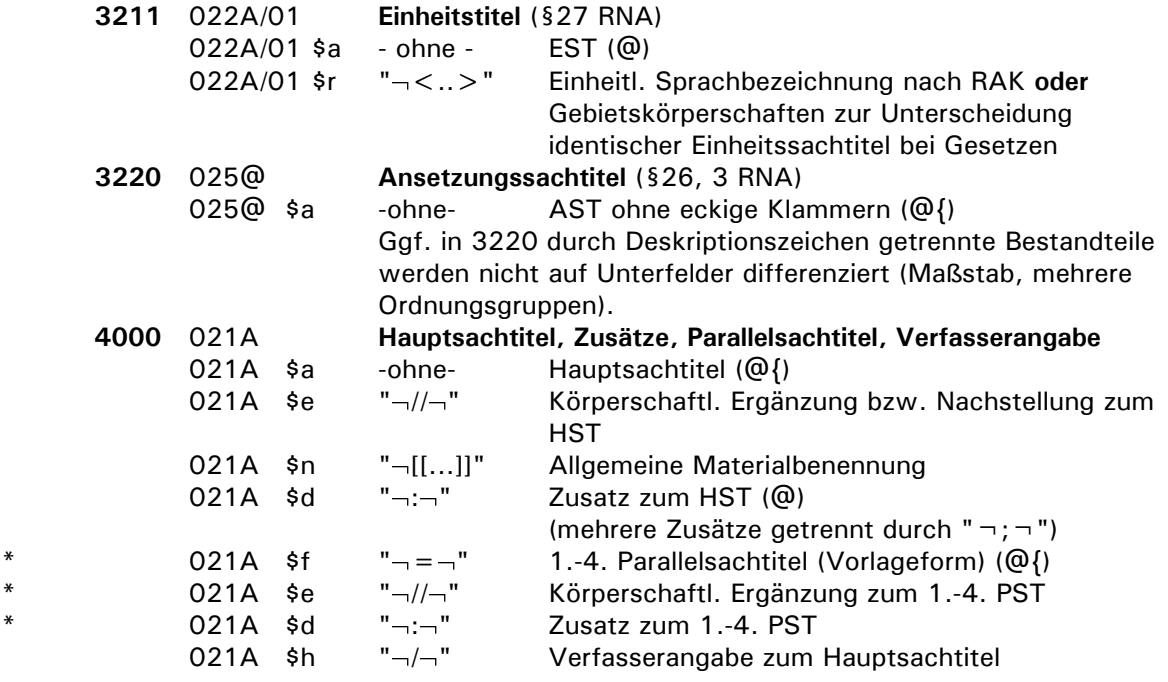

# **Segment Veröff.-Vermerk, Umfang, Beilagen**

<span id="page-10-1"></span>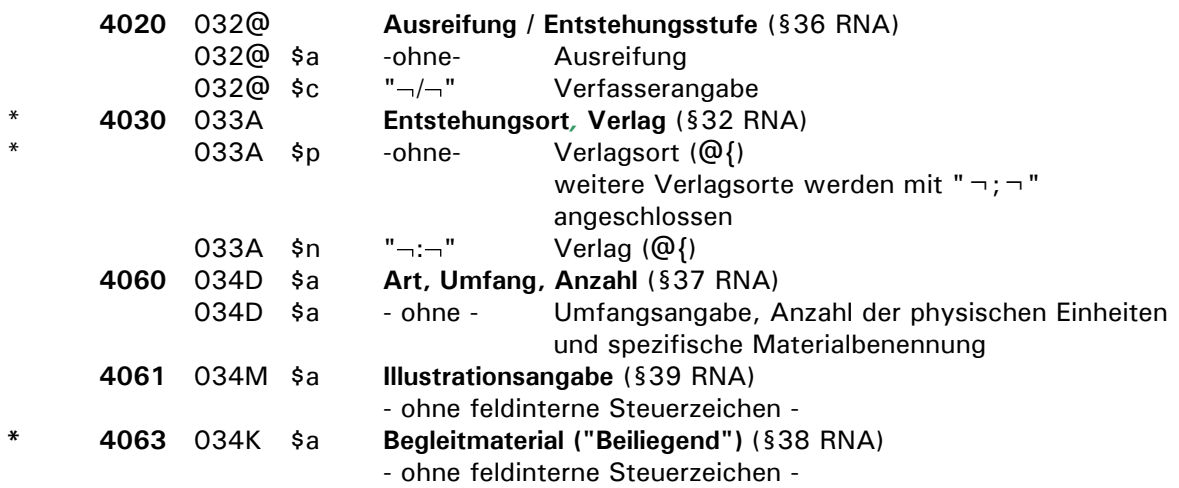

<span id="page-11-0"></span>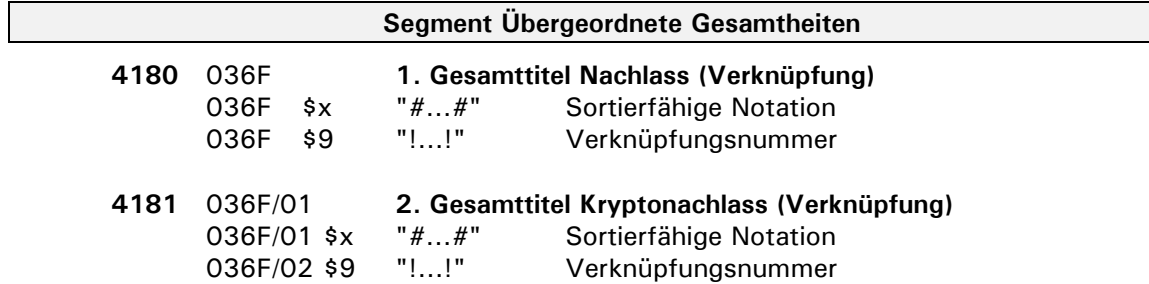

# **Segment Fußnoten**

<span id="page-11-1"></span>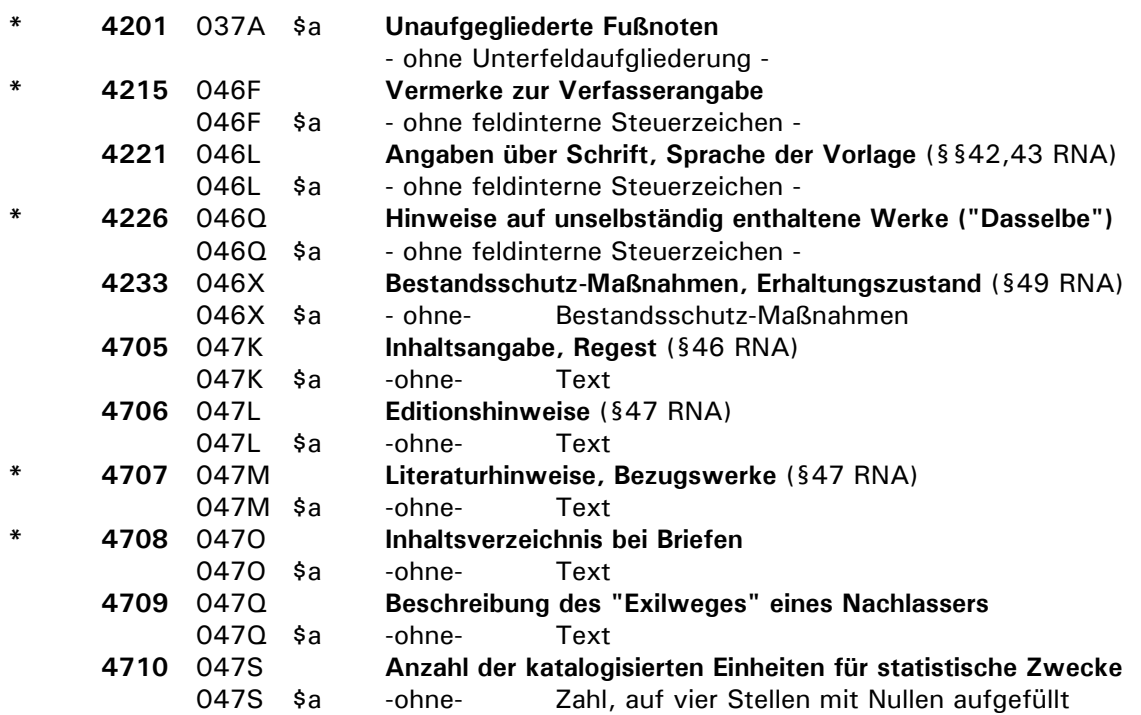

# **Segment Feldgruppen für indexierungsrelevante Eintragungen**

<span id="page-12-0"></span>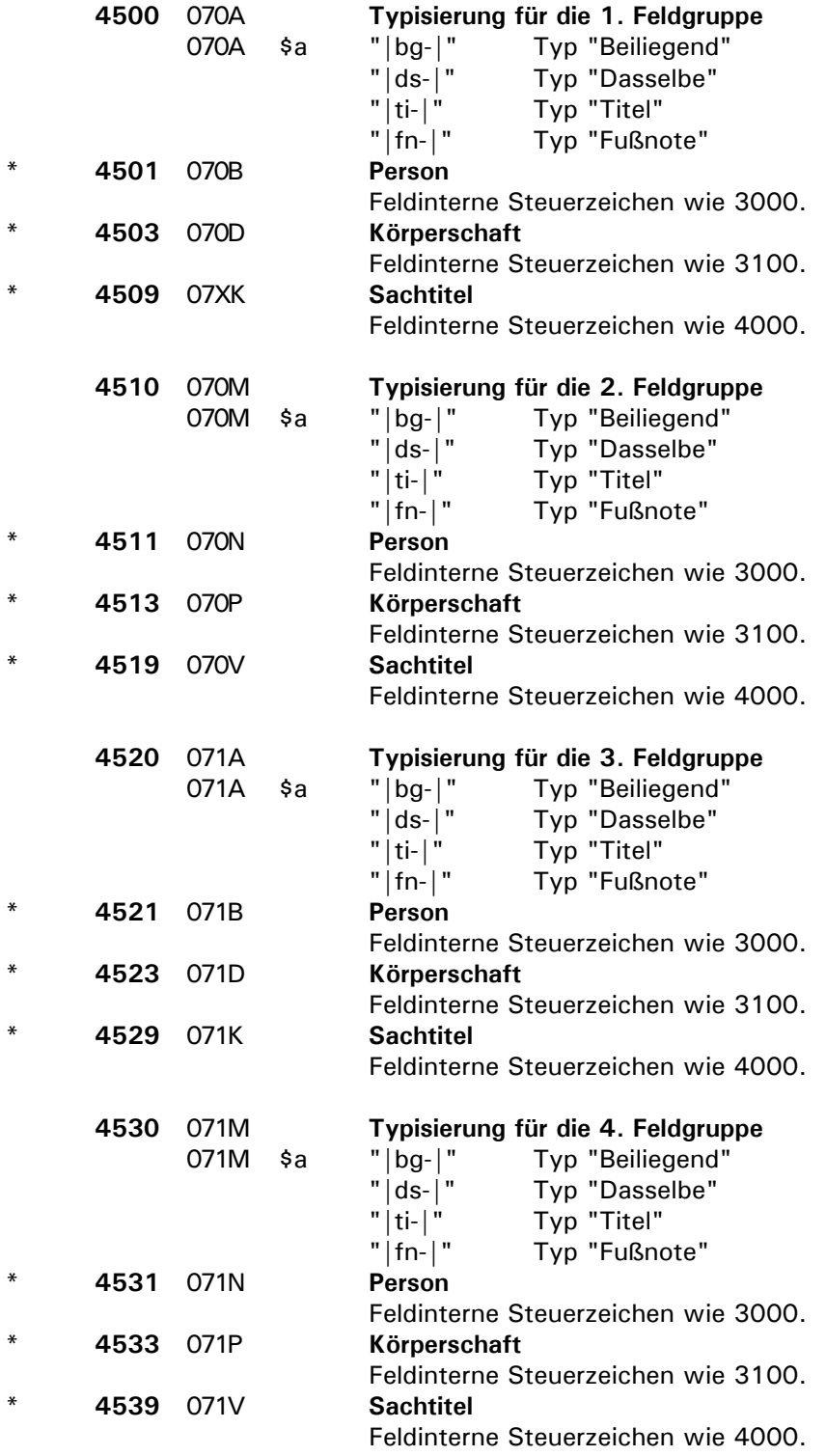

## **Segment Bearbeiterzeichen**

<span id="page-13-0"></span>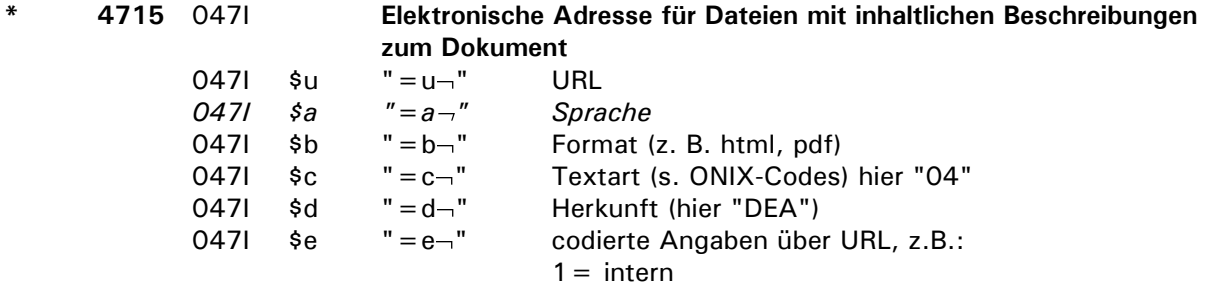

 $2=$  extern

9= Feld soll gelöscht werden (manuelle Vergabe)

## **Segment Sacherschließung**

<span id="page-14-1"></span><span id="page-14-0"></span>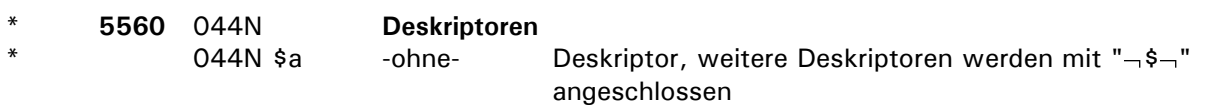

#### **Segment Exemplardaten**

#### **Anmerkung:**

Zu jedem bibliographischen Datensatz können mehrere Exemplardatensätze eines Standorts erfasst werden. Der erste Exemplardatensatz eines Standorts wird eingeleitet von Kategorie 7001, der zweite von Kategorie 7002, usf. Dahinter folgen jeweils die zugehörigen exemplarspezifischen Kategorien 4801 bzw. 7100 ff. Im PICA+-Datenformat besitzen diese Kategorien jeweils eine Exemplarnumerierung (hier als XX dargestellt), abgeleitet aus der zugehörigen Kategorie 208@.

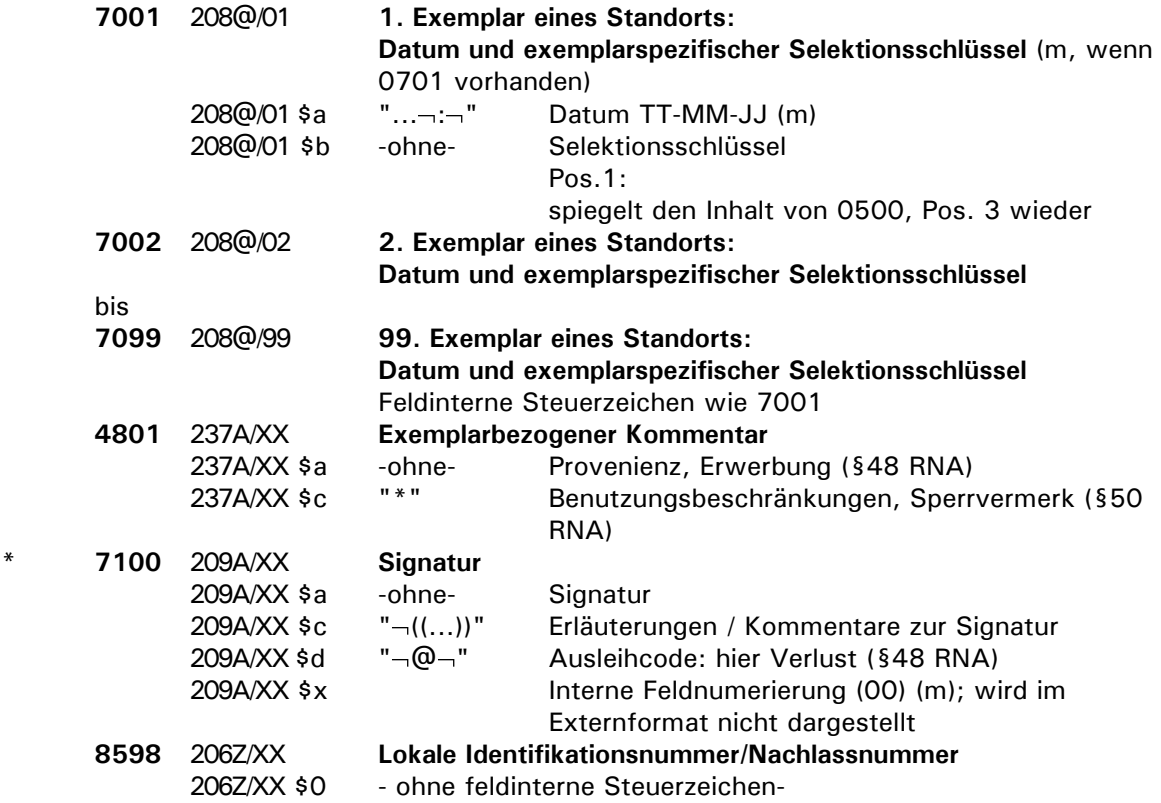